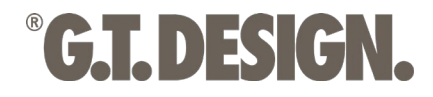

**Chaque tapis a une histoire à raconter…**

La bibliothèque de matériaux G.T.DESIGN client: 00/00/2022

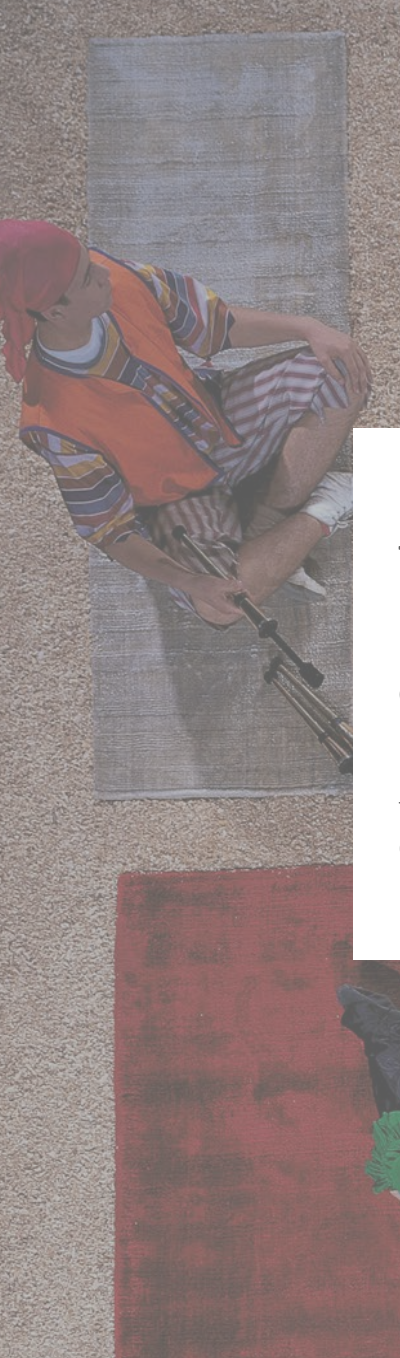

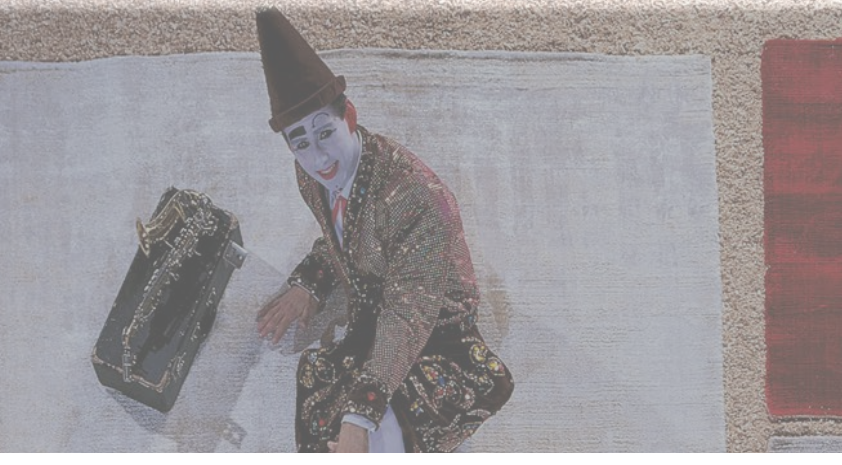

### Manifeste du Tapis Contemporain

"Le tapis est la plate-forme terrestre sur laquelle nous sommes nés. C'est comme nous. C'est le premier élément dans la création d'une atmosphère intime et domestique. Dans la maison, il représente le parfum, les habitudes, la poésie. Le tapis est un symbol archaïque que G.T.DESIGN transforme en quelque chose de contemporain, une partie de la vie quotidienne, un signe qui indique les limites de notre espace personnel." Deanna Comellini

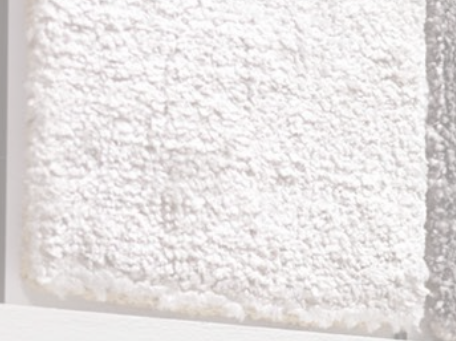

# Kama

# La bibliothèque de matériaux G.T.DESIGN

La Bibliothèque des Matériaux G.T.DESIGN, présentoir en magasin, a été conçue avec nos partenaires, pour vous offrir un espace de vente efficace, compact et décoratif pour votre établissement. La bibliothèque, conçue pour favoriser une connexion sensorielle à nos matériaux par le toucher et la vue, offre à vos clients une expérience d'achat immersive qui les connecte réellement au produit qu'ils ont choisi.

In-Canto

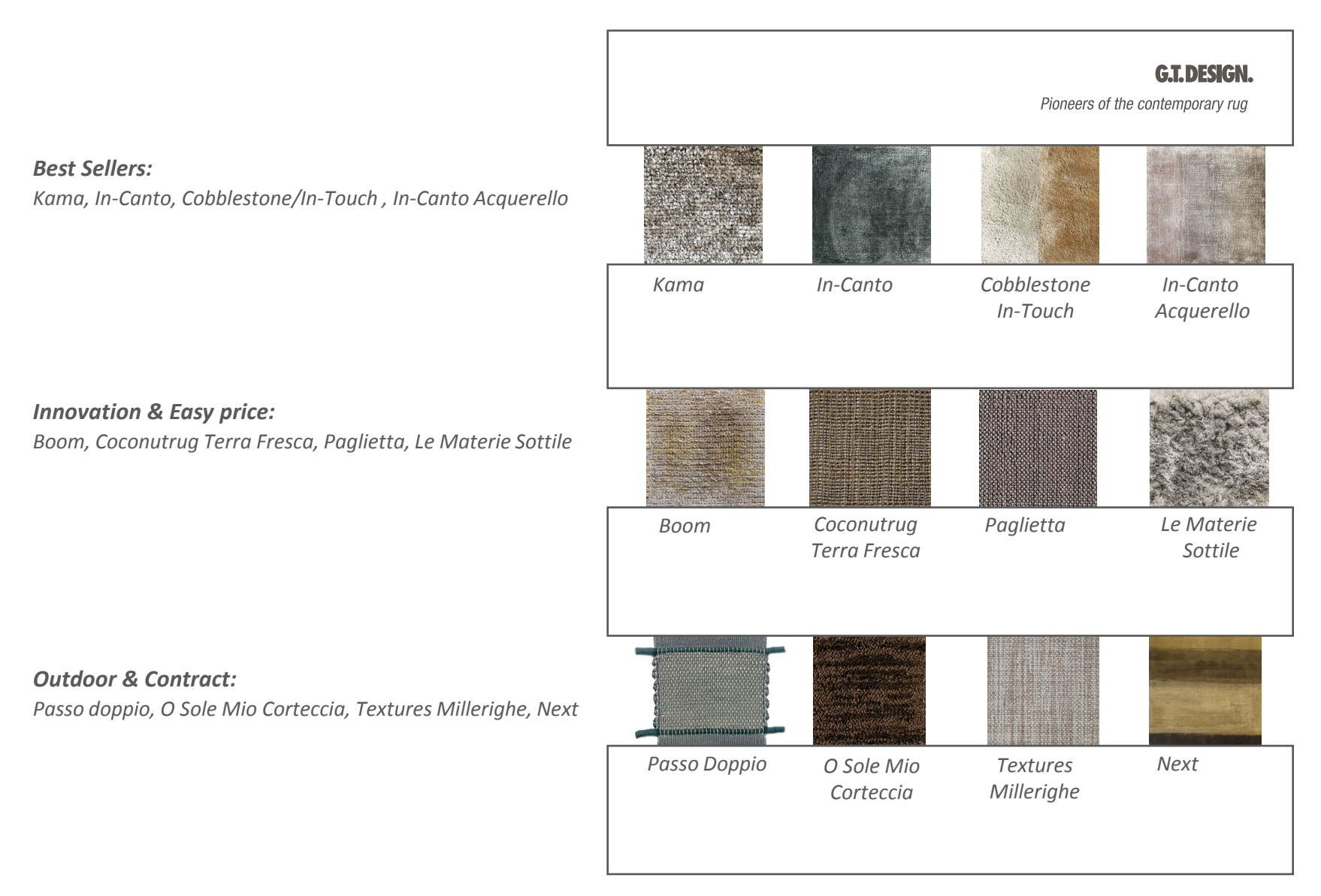

- Remarque : conservez cette mise en page à titre d'exemple pour que la bibliothèque reste toujours bien organisée.
- Les couleurs des échantillons que vous recevez peuvent être différentes de celles proposées dans la mise en page. Cela dépend de la disponibilité des stocks.

#### **CT.DESIGN.** Bibliothèque de matériaux - Vos avantages

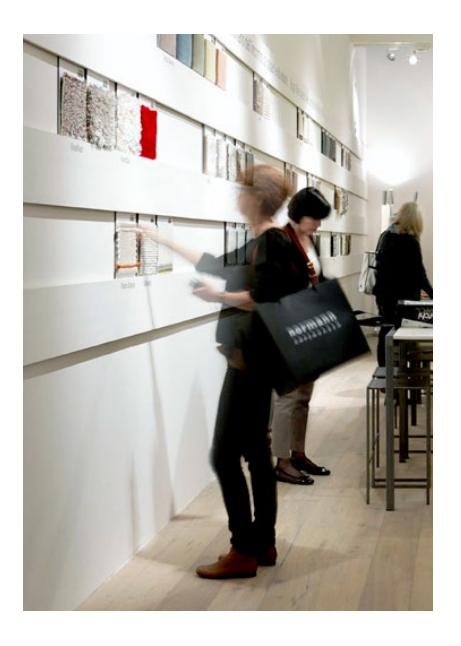

La Bibliothèque, conçue pour favoriser une connexion sensorielle à nos matériaux par le toucher et la vue, offre à vos clients une expérience d'achat immersive qui les connecte réellement au produit qu'ils ont choisi.

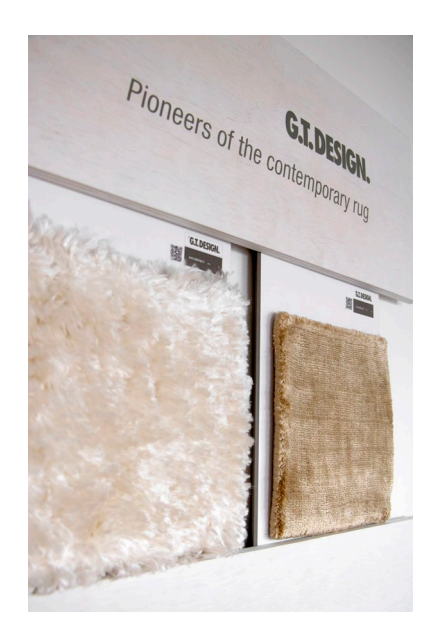

A travers la Matériauxthèque G.T.DESIGN, le magasin se présentera comme un spécialiste du tapis contemporain.

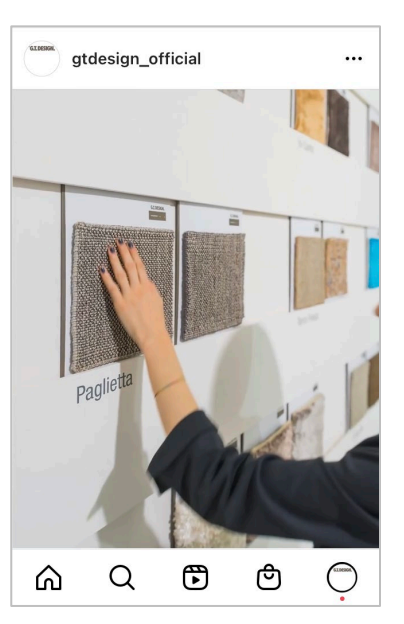

La bibliothèque de matériaux de G.T.DESIGN est promue par le biais de newsletters et de canaux de médias sociaux avec des campagnes digital dédiées destinées au public et aux professionnels de l'industrie. Accès facile aux informations sur les produits via les canaux digital.

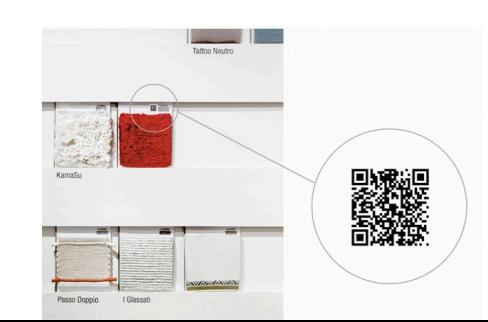

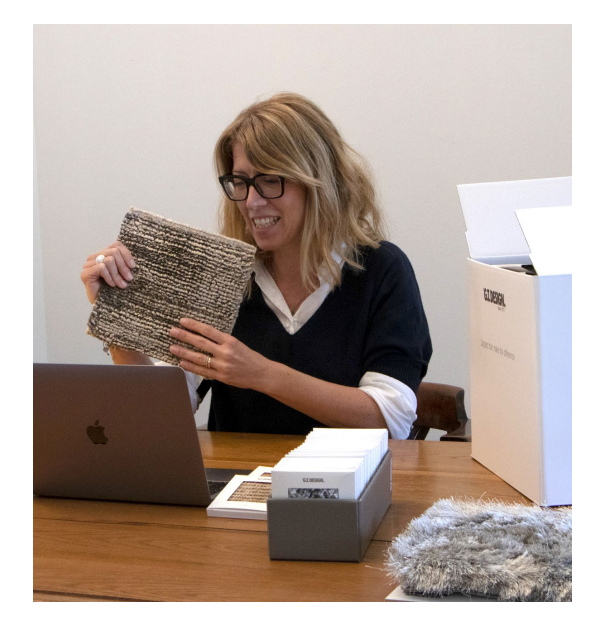

Activités de formation et d'apprentissage réservées à la communauté des professionnels qui travaillent avec nous; accéder au contenu de la formation, aux mises à jour et aux actualités sur les produits.

### Un chargé de compte Support dédié -

qui vous connaît, vous et votre entreprise, et en fait son affaire pour s'assurer que vous disposez du support créatif et technique dont vous avez besoin pour résoudre les problèmes de revêtements de sol souples de vos clients et ainsi augmenter vos ventes.

### **C.T. DESIGN.** Schéma de disposition des douves en bois (mesure en cm) | cliente | 120 x 225 cm

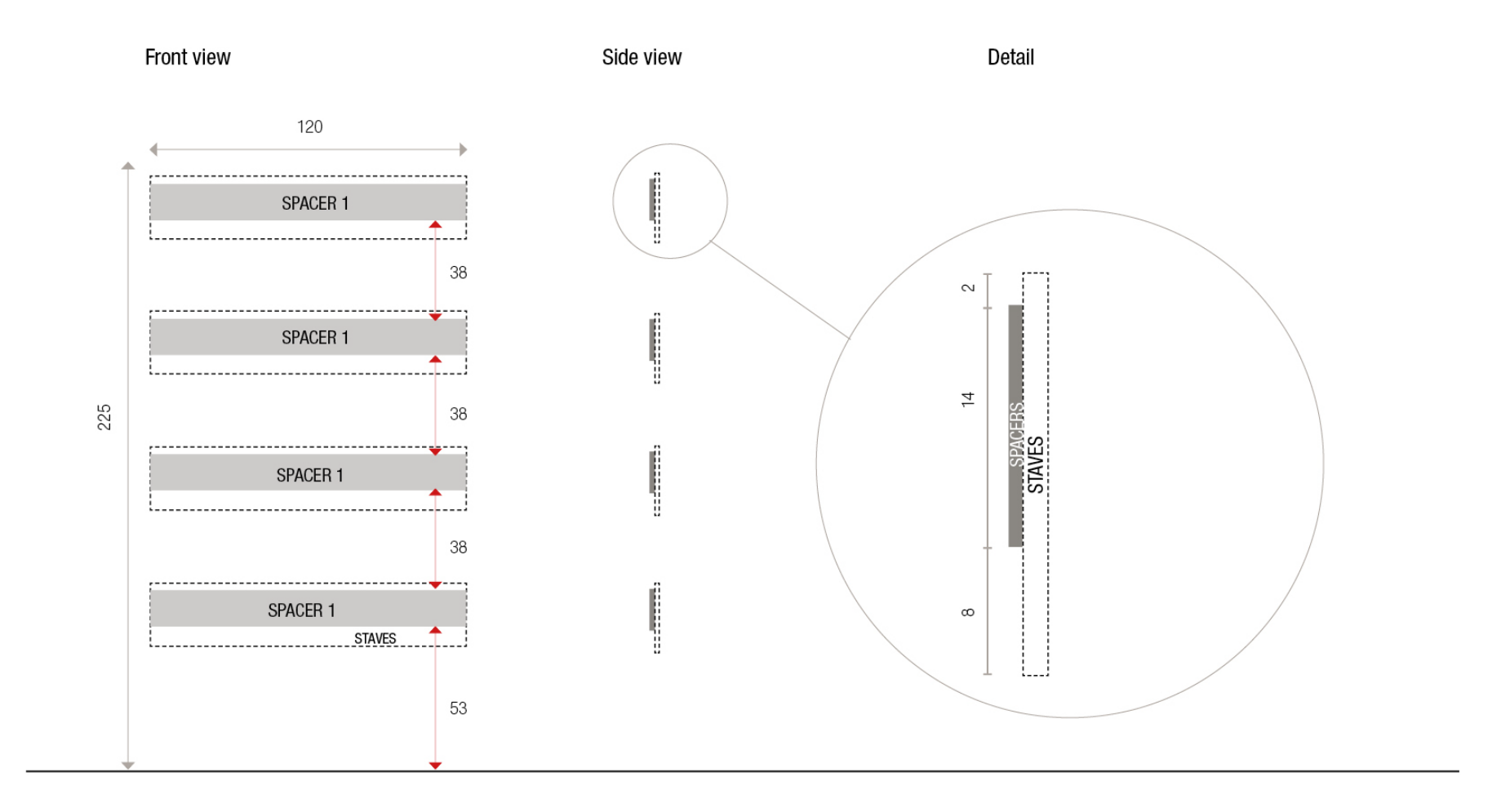

### *<b>C.T.DESIGN.* Instructions de montage (mesure en cm) | cliente | 120 x 225 cm

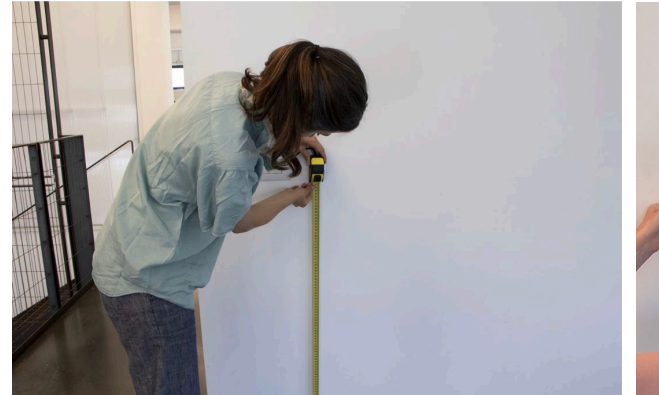

Prendre les mesures appropriées. Pour le montage positionner les entretoises en partant du bas.

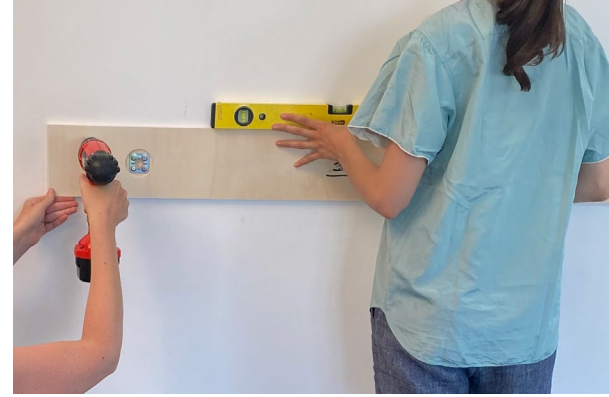

Fixez les entretoises à travers les chevilles et les vis pour un mur en maçonnerie, ou utilisez uniquement des vis pour un mur en plaques de plâtre.

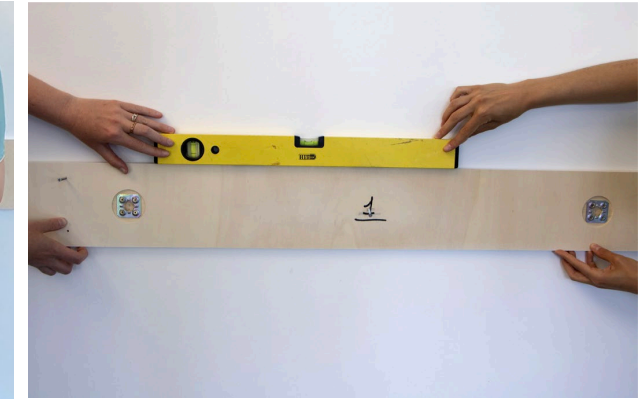

Assurez-vous d'utiliser un niveau à bulle pour un positionnement correct. Après avoir fixé la/les entretoise(s) en partant du bas continuer vers le haut et toujours vérifier de maintenir une distance de 38 cm entre une entretoise et l'autre.

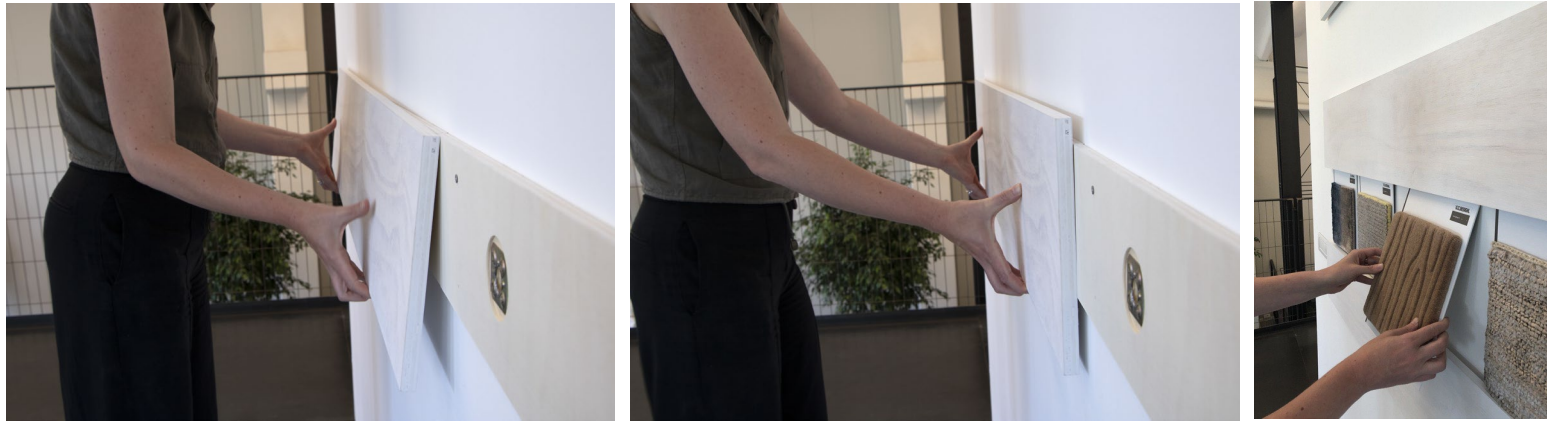

Une fois les entretoises fixées, insérez les lattes avec la flèche pointant vers le haut. Positionnez la portée avec le logo G.T.DESIGN dans le coin supérieur droit. Pour rendre les douelles plus complaisantes, vous pouvez ajuster les deux vis à l'arrière en les fixant avec un quart de tour.

Vous pouvez maintenant disposer les échantillons de matériaux en suivant le schéma de disposition des échantillons.

## **°G.T. DESIGN.**

Bologna | Italy | gtdesign.it

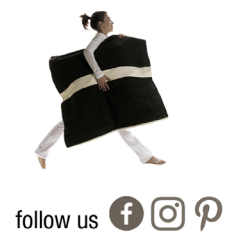

Copyright © G.T.DESIGN S.r.I. All rights reserved - 2022